Министерство образования и науки Российской Федерации Федеральное государственное бюджетное образовательное учреждение высшего образования «Казанский национальный исследовательский технологический университет» (ФГБОУ ВО КНИТУ)

# **УТВЕРЖДАЮ**

Проректор по УР А.В. Бурмистров 2017 г.

#### $PABOYAA$ ПРОГРАММА

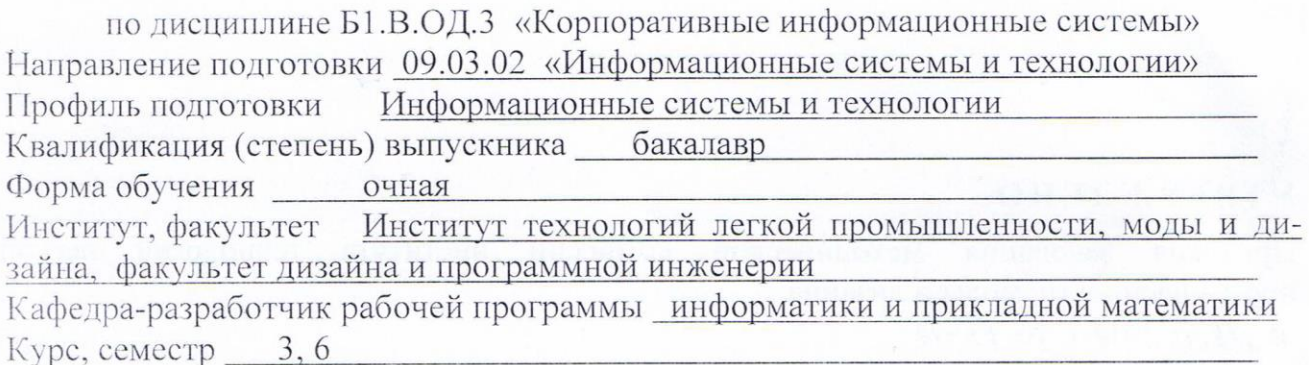

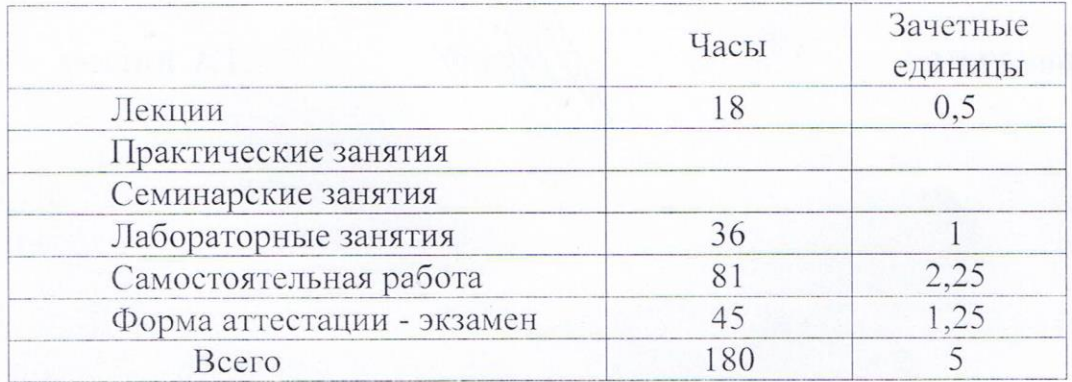

Рабочая программа составлена с учетом требований Федерального государственного образовательного стандарта высшего образования № 219 от 12. 03.2015 г. по направлению 09.03.02 «Информационные системы и технологии» по профилю «Информационные системы и технологии» на основании учебного плана набора обучающихся 2015, 2016, 2017 года.

Разработчик программы: к.ф.-м.н., доцент кафедры ИПМ

Mauri

И.Е. Плешинская

Рабочая программа рассмотрена и одобрена на заседании кафедры информатики и прикладной математики А2. 10.2017., протокол №1.

Зав. кафедрой ИПМ, профессор

Н.К. Нуриев

## **УТВЕРЖДЕНО**

методической института технологий легкой Протокол заседания комиссии промышленности, моды и дизайна OT  $J6.10.2017$  r. No  $05 - 17$ .

Председатель комиссии, профессор

Э.Р. Хайруллина

Начальник УМЦ

<del>J</del><br>///fluawy

Л.А. Китаева

#### Цели освоения дисциплины  $\boldsymbol{l}$ .

Целями освоения дисциплины «Корпоративные информационные системы» являются:

а) знакомство с классификацией корпоративных информационных систем (КИС), их структурой, характеристиками, отличительными признаками, типовыми и базовыми компонентами, функциональной и структурной организацией, общими принципами проектирования, преимуществами внедрения и т.д.;

б) знакомство с основными отечественными и зарубежными фирмамиразработчиками КИС, их основными программными продуктами и сферами их применения:

в) получение теоретических знаний, которые могут быть использованы при проектировании и моделировании КИС;

г) приобретение навыков работы с объектно-ориентированной CASE-средой Rational Rose Enterprise Edition для проектирования и моделирования КИС.

#### $2.$ Место дисииплины в структуре ООП ВО

Дисциплина «Корпоративные информационные системы» относится к вариативной части ОП и формирует у бакалавров по направлению подготовки «Информационные системы и технологии» набор знаний, умений, навыков и компетенций.

Для успешного освоения дисциплины «Корпоративные информационные системы» бакалавр по направлению подготовки «Информационные системы и технологии» должен освоить материал предшествующих дисциплин:

а)  $E1.E.6-Hh$ форматика,

б) Б1.Б.10 - Технологии программирования,

 $\epsilon$ ) Б1.Б.12 – Архитектура информационных систем

г). Б1.Б.13 - Теория информационных процессов и систем.

Дисциплина «Корпоративные информационные системы» является предшествующей и необходима для успешного усвоения последующих дисциплин:

а) Б1.Б.19 – Методы и средства проектирования информационных систем и технологий.

б) Б1.В.ДВ.5.1 – Информационные системы в экономике и финансах,

 $\epsilon$ ) Б1.В.ДВ.6.1 – Администрирование в информационных системах.

Знания, полученные при изучении дисциплины «Корпоративные информационные системы», могут быть использованы при прохождении учебной, производственной и преддипломной практик и при выполнении выпускных квалификационных работ. **MOLAL** быть использованы проектно-конструкторской, проектно- $\overline{B}$ технологической и научно-исследовательской деятельности по направлению подготовки «Информационные системы и технологии».

### Компетенции обучающегося, формируемые в результате освоения  $\mathbf{3}$ . дисциплины

1. ПК-1 - способность проводить предпроектное обследование объекта проектирования, системный анализ предметной области, их взаимосвязей;

ПК-2 - способность проводить техническое проектирование.  $2^{\circ}$ 

# В результате освоения дисциплины обучающийся должен:

1) Знать: а) структуру управления и принципы построения КИС;

б) классификацию КИС по разным критериям;

в) структуру и архитектуру КИС, их характеристиками, отличительными признаками, типовые и базовые компоненты КИС;

г) функциональную и структурную организацию КИС, общие принципы проектирования КИС, преимуществами внедрения КИС;

д) основных участников мирового рынка КИС;

е) основные типы корпоративных сетей и сетевых технологий;

ж) иметь представление о структуре предприятий и корпораций;

з) иметь представление о моделировании и проектировании КИС, о выборе программно-аппаратной платформы КИС, о разработке общей структуры КИС;

и) иметь представление об основных методологиях, методиках и средствах моделирования, применяемых при разработке КИС.

2) Уметь: а) использовать методы и средства информационных технологий при разработке КИС;

> б) применять язык моделирования UML и CASE-среду Rational Rose Enterprise Edition для проектирования простейших КИС.

> в) работать в интегрированной CASE-среде Rational Rose Enterprise Edition, моделировать в этой среде, строить различные диаграммы на языке **UML** при проектировании КИС.

3) Владеть: а) навыками объектно-ориентированного, визуального и компонентного моделирования и проектирования в CASE-среде Rational Rose Enter*prise Edition:* 

> б) навыками разработки технической документации при проектировании КИС в CASE-среде Rational Rose Enterprise Edition.

## Структура и содержание дисциплины «Корпоративные информаци- $\overline{4}$ . онные системы»

Общая трудоемкость дисциплины составляет 5 зачетных единиц, 180 часов.

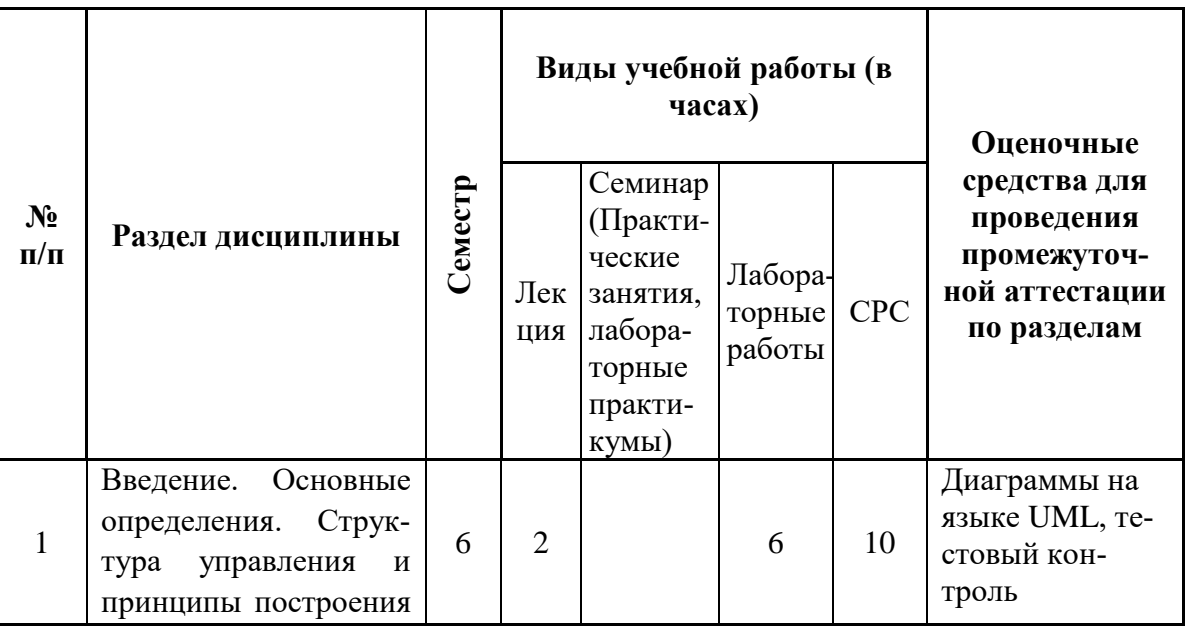

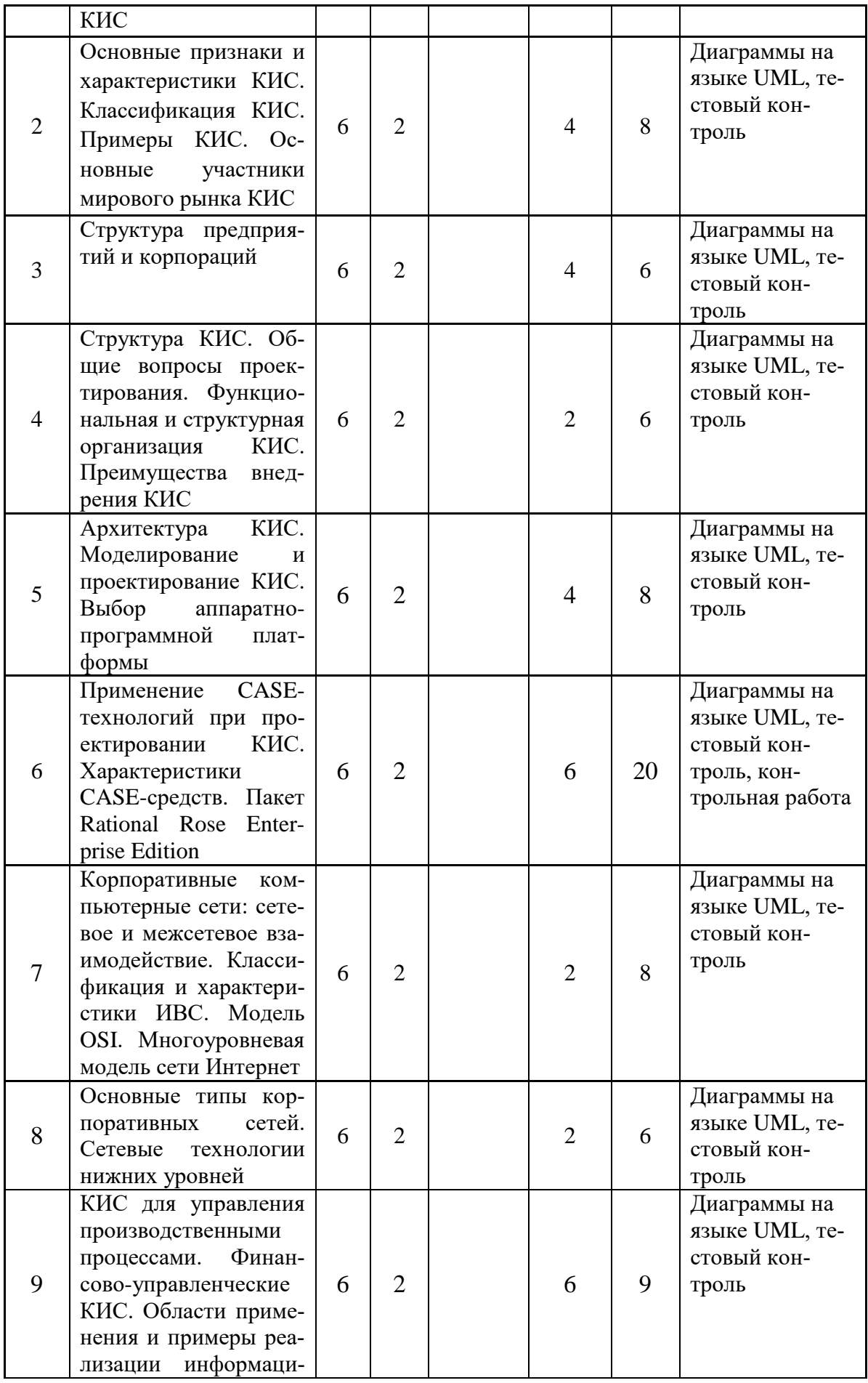

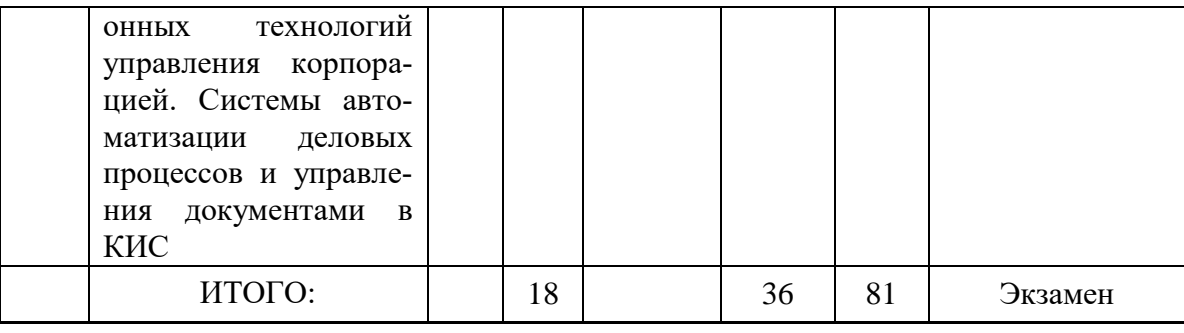

## 5. Содержание лекционных занятий по темам с указанием формируемых компетенций

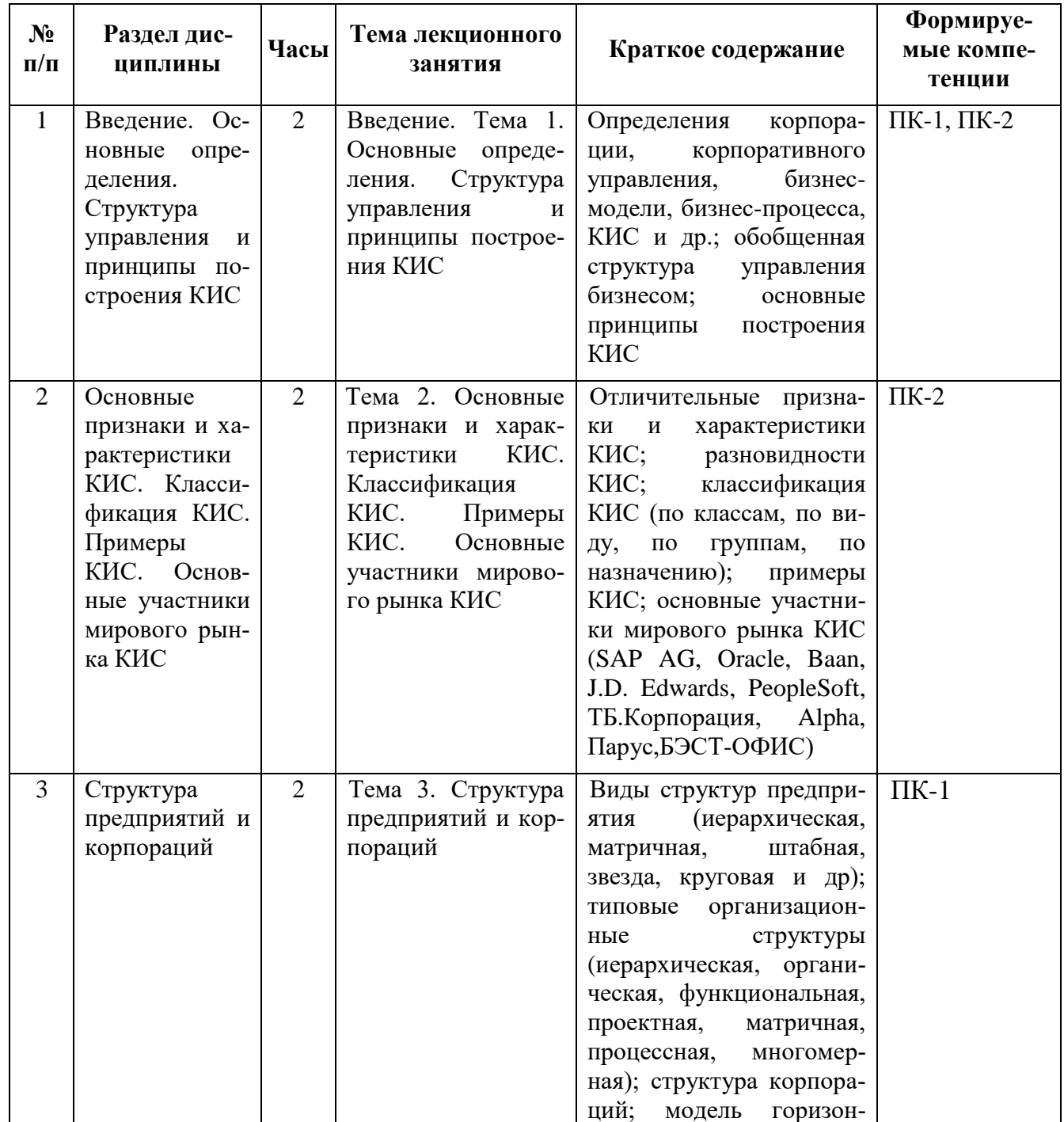

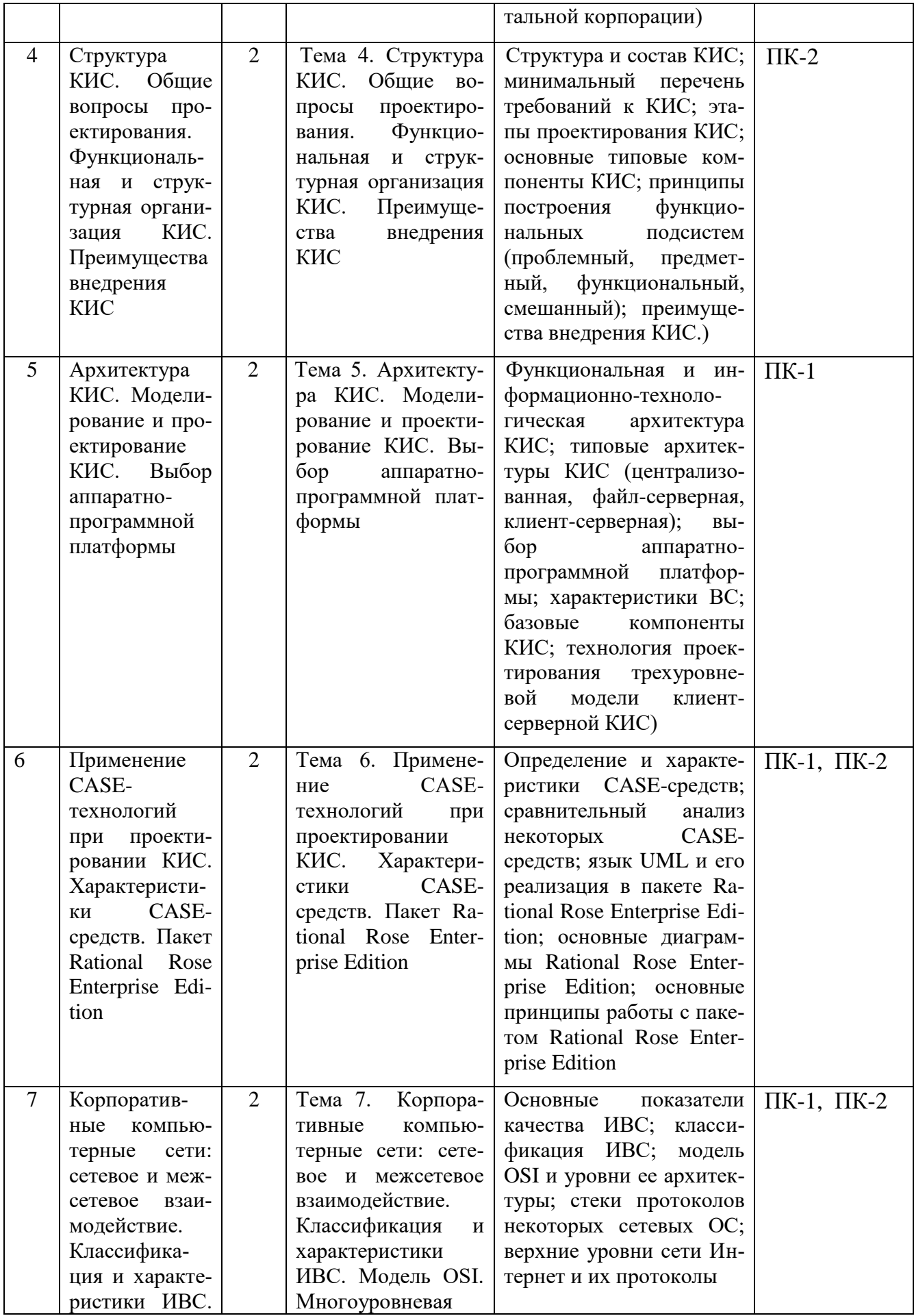

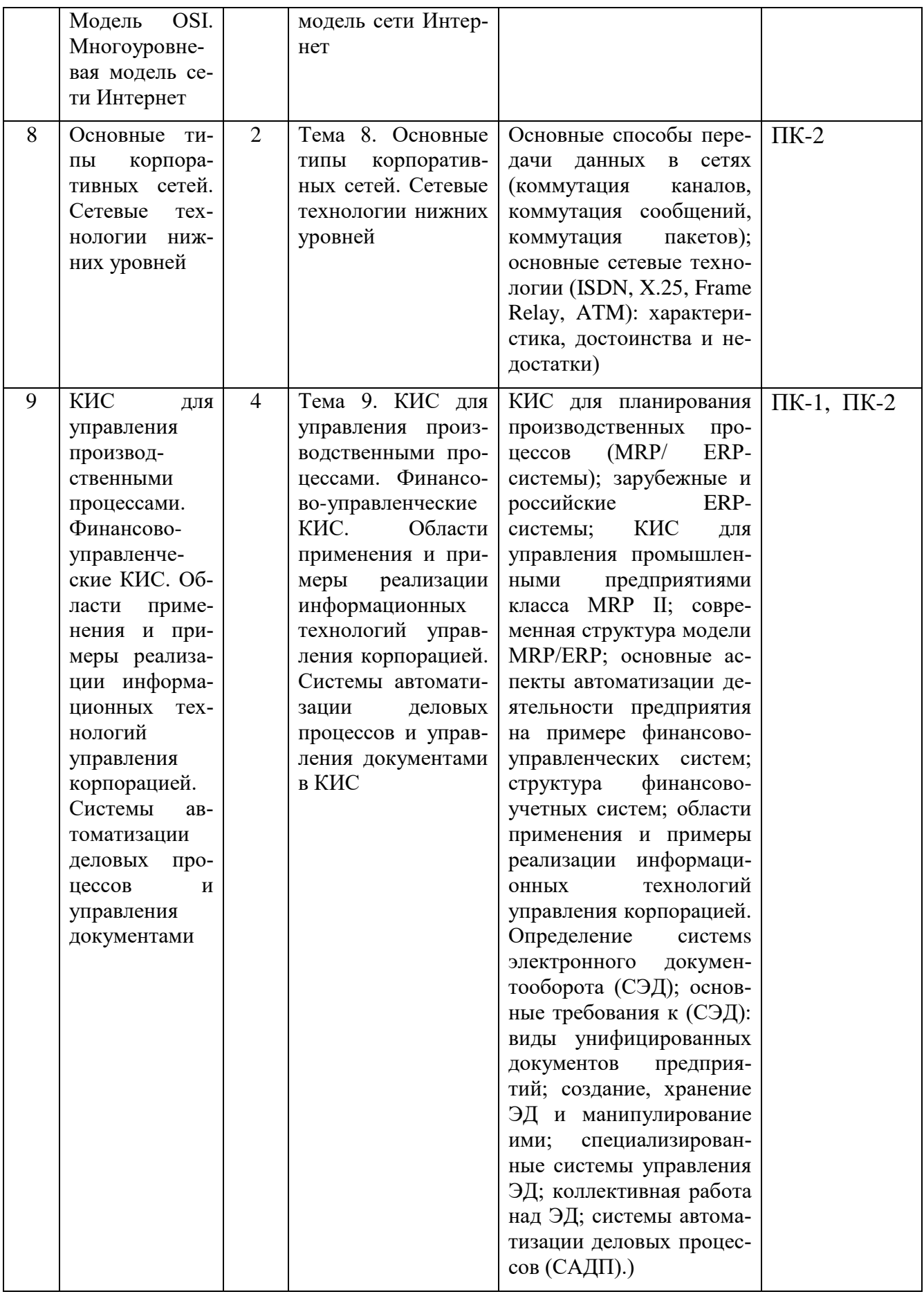

#### Содержание семинарских, практических занятий 6.

Учебным планом направления «Информационные системы и технологии» проведение практических, семинарских занятий по дисциплине «Корпоративные информационные системы» не предусмотрено.

#### $7.$ Содержание лабораторных занятий

Цель проведения лабораторных занятий - освоение лекционного материала и выработка определенных навыков и умений, связанных с применением языка моделирования UML для моделирования и проектирования КИС, с применением методик объектно-ориентированного CASE-проектирования, а также с использованием CASE-среды проектирования КИС IBM Rational Rose для разработки простейших корпоративных информационных систем.

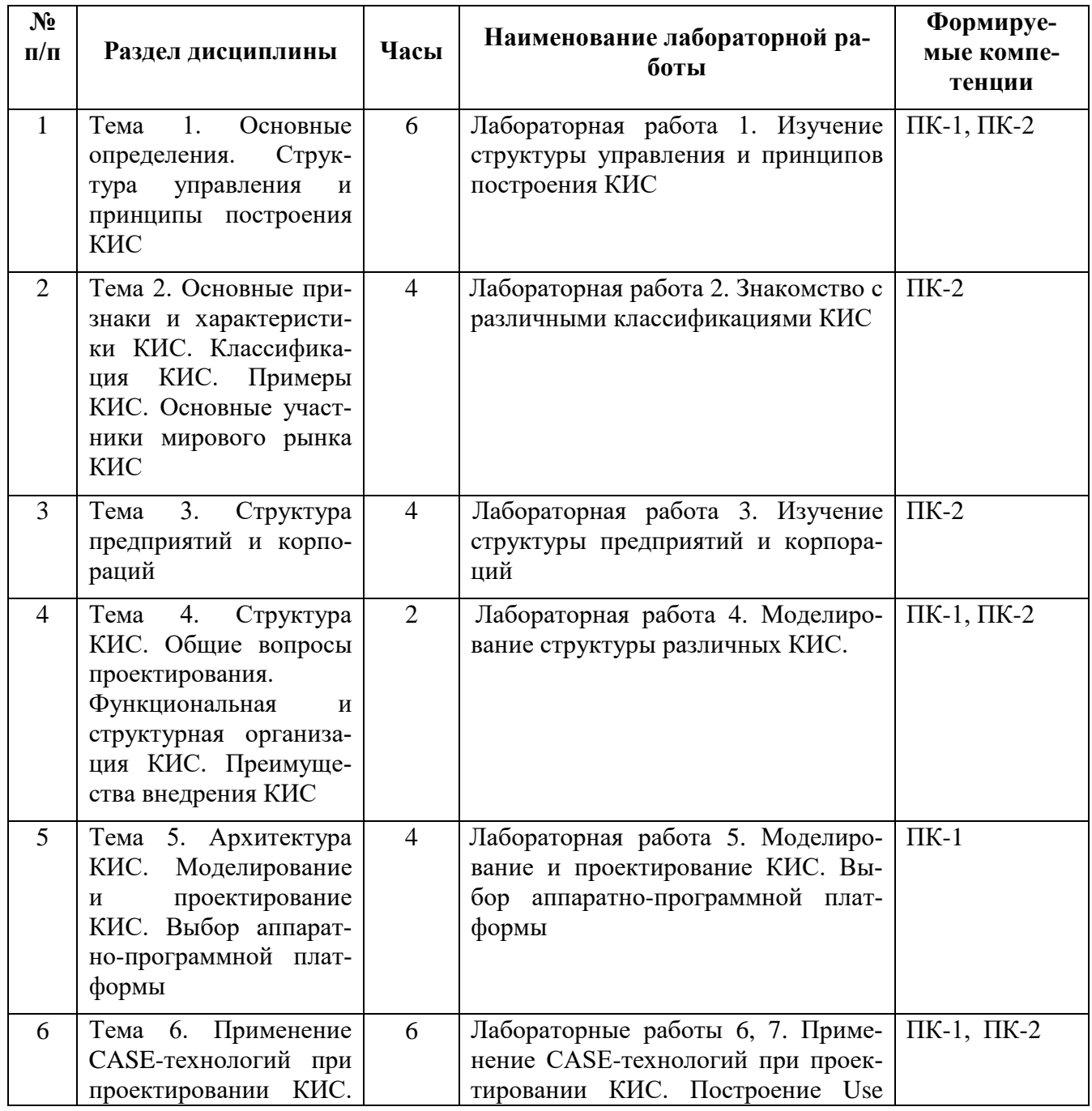

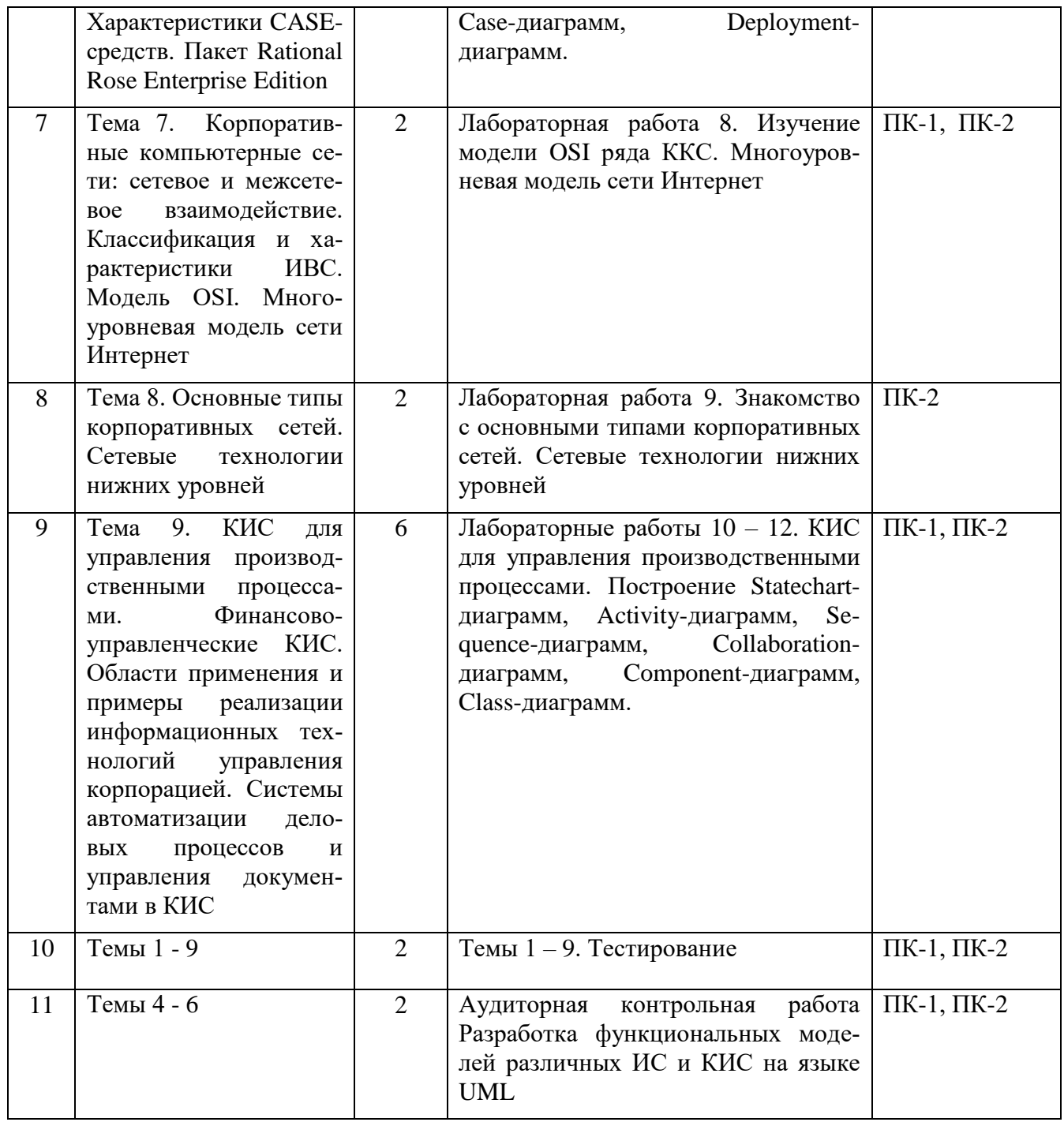

Лабораторные работы проводятся в помещении учебных лабораторий кафедры ИПМ с использованием компьютеров, электронной интерактивной доски и глобальной сети Интернет.

#### Самостоятельная работа бакалавра 8.

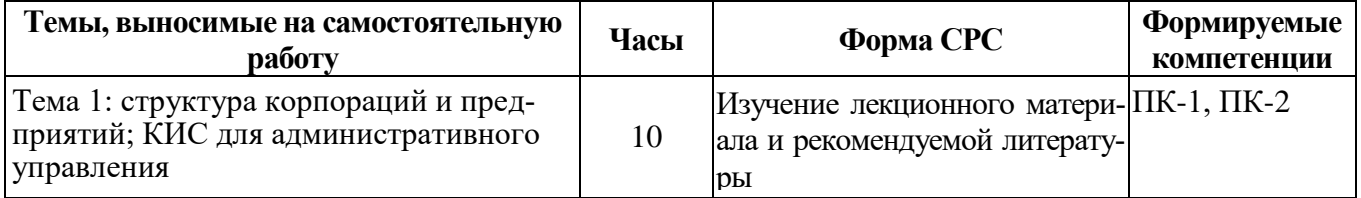

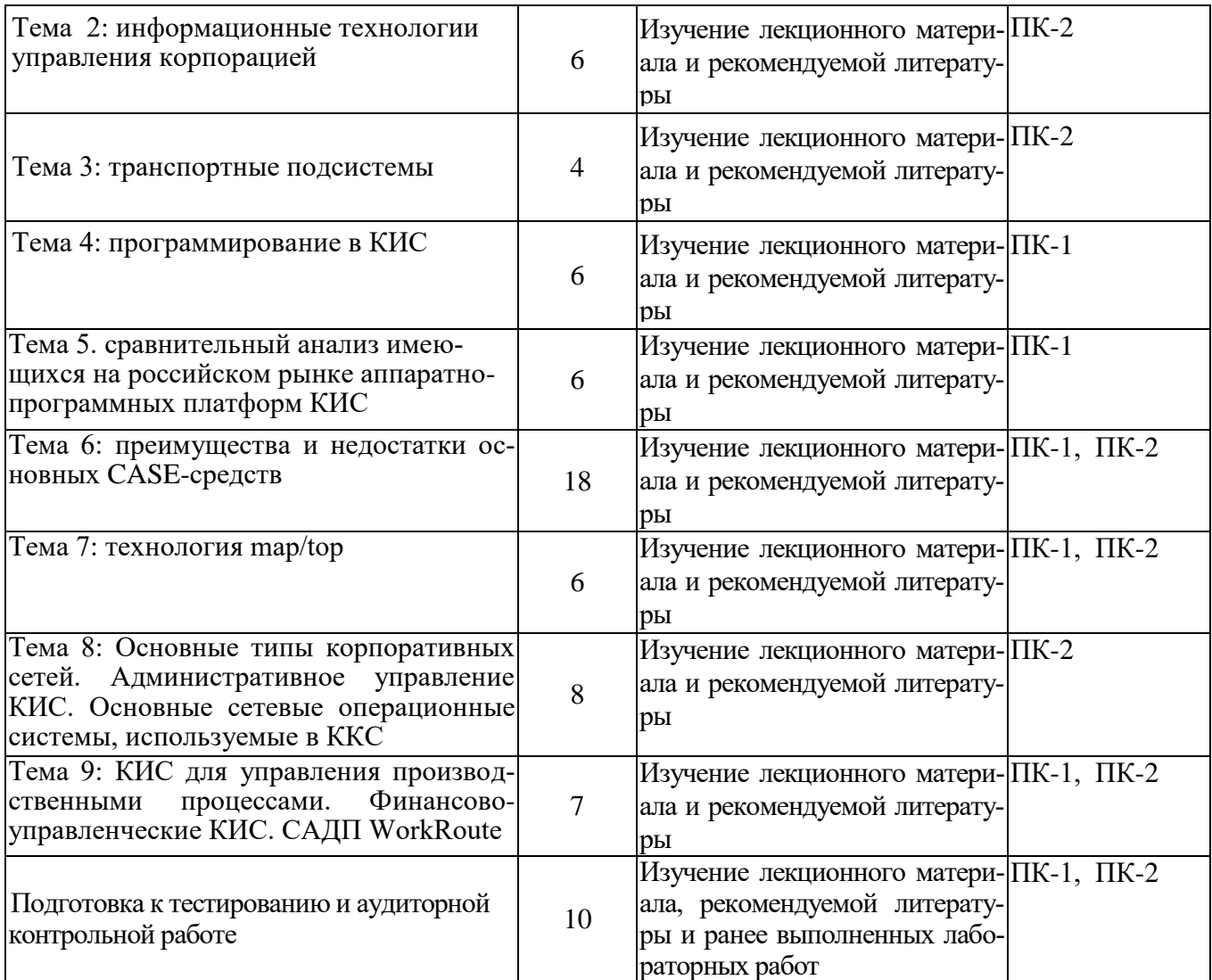

# *9. Использование рейтинговой системы оценки знаний*

При изучении указанной дисциплины предусматривается выполнение двенадцати лабораторных работ, тестирования в среде Moodle и аудиторной контрольной работы. За эти виды работ студент может получить максимальное и минимальное количество баллов (см. таблицу). В результате максимальный текущий рейтинг составит 60 баллов. За экзамен студент может получить максимальное количество баллов – 40. В итоге максимальный рейтинг за изучение дисциплины составляет 100 баллов.

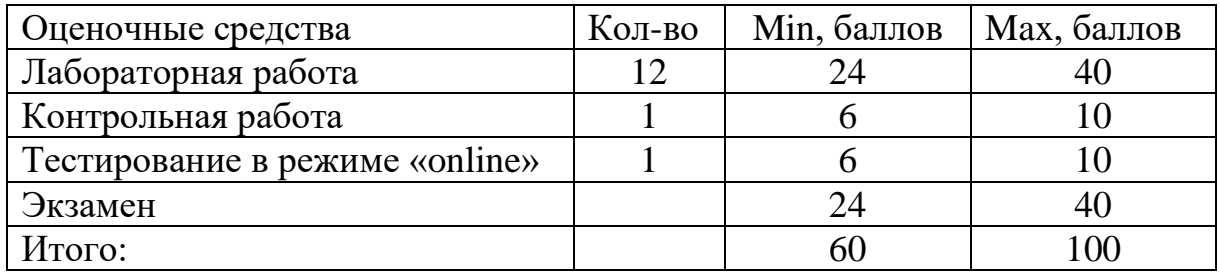

# *10. Информационно-методическое обеспечение дисциплины 10.1 Основная литература*

При изучении дисциплины «Корпоративные информационные системы» в качестве основных источников информации, рекомендуется использовать следующую литературу:

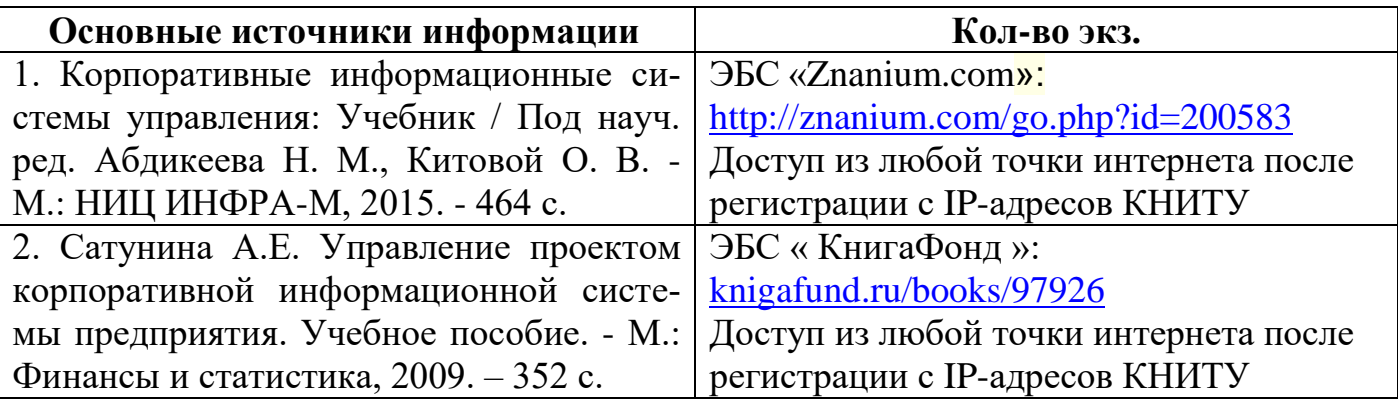

# *10.2 Дополнительная литература*

В качестве дополнительных источников информации, рекомендуется использовать следующую литературу:

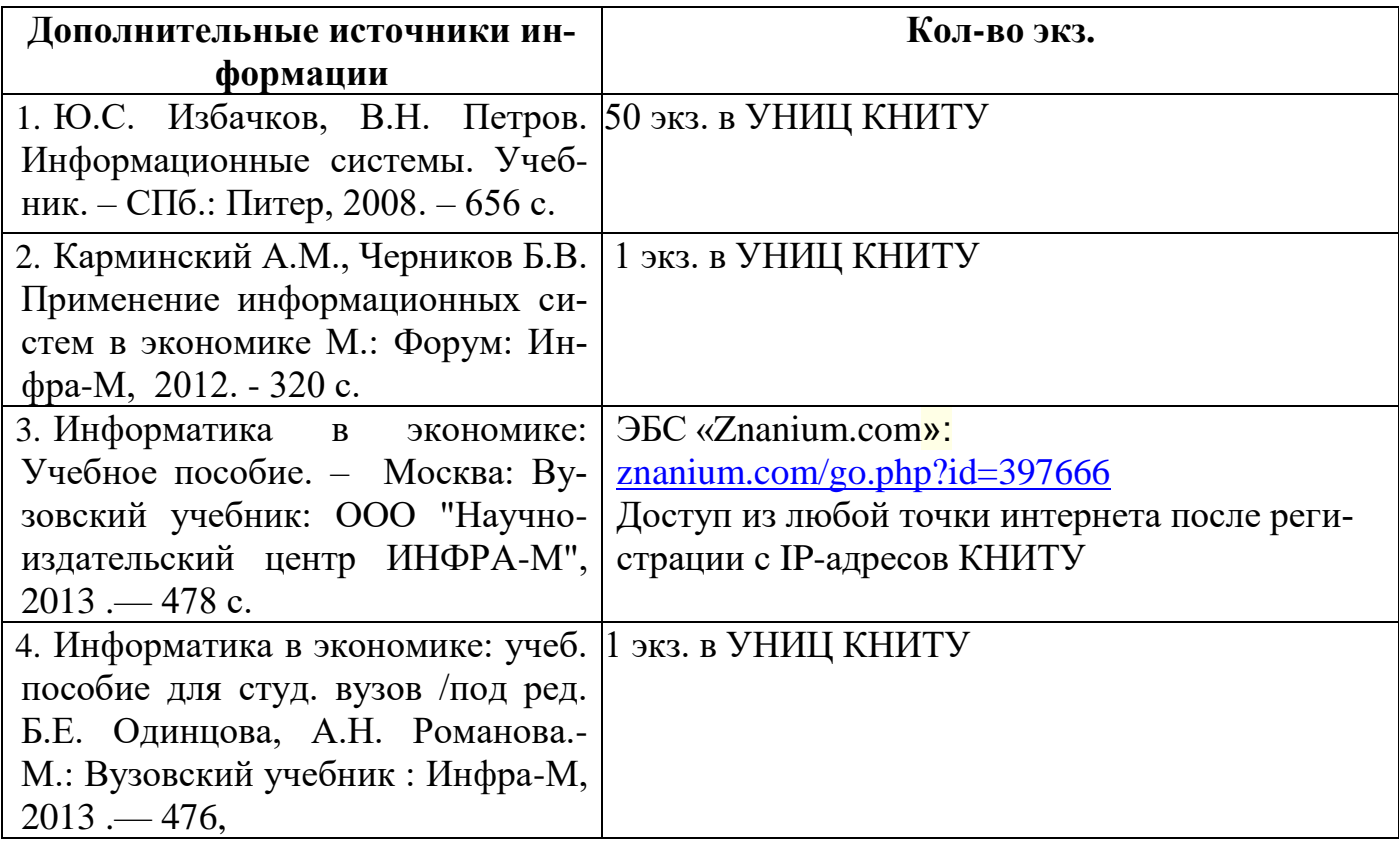

*В том числе учебники, учебные пособия, учебно-методические пособия, учебнометодические указания, монографии, практикумы, тексты лекций, сборники конференций.*

## 10.3 Электронные источники информации

При изучении дисциплины «Корпоративные информационные системы» в качестве электронных источников информации, рекомендуется использовать следующие источники:

1. Плещинская И.Е.. Корпоративные информационные системы. Курс лекций. - Режим доступа: http://moodle.kstu.ru/kis

- 3. Электронный каталог УНИЦ КНИТУ Режим доступа: http://library.kstu.ru/
- 4. Научная Электронная Библиотека (НЭБ) Режим доступа: http://elibrary.ru
- 5. ЭБС «Юрайт» Режим доступа: http://www.biblio-online.ru
- 6. ЭБС «Лань» Режим доступа: http://e.lanbook.com/books/
- 7. ЭБС «ЗнаниумФонд» Режим доступа: znanium.com
- 8. ЭБС «КнигаФонд» Режим доступа: www.knigafund.ru
- 9. ЭБС «БиблиоТех» Режим доступа: https://kstu.bibliotech.ru

# Согласовано:

Зав. сектором ОКУФ

**ИССЛЕЛОВАТЕЛЬСКИЙ** Учебно-научный

11. Оценочные средства для текущего контроля успеваемости, промежуточной аттестации по итогам освоения дисциплины

Оценочные средства для проведения текущего контроля успеваемости, промежуточной аттестации обучающихся разрабатываются согласно положению о Фондах оценочных средств, рассматриваются как составная часть рабочей программы и оформляются отдельным документом.

# 12. Материально-техническое обеспечение дисциплины

В качестве материально-технического обеспечения дисциплины «Программирование в интегрированных средах» на лекциях и лабораторных занятиях используются персональные компьютеры с выходом в Интернет и интерактивная электронная доска.

## 13. Образовательные технологии

Удельный вес занятий, проводимых в интерактивных формах, в учебном процессе составляет 22% аудиторных занятий. Занятия лекционного типа составляют 33% аудиторных занятий.

При чтении лекций используется модульная объектно-ориентированная цифровая обучающая среда Moodle и интерактивная электронная доска. Все лабораторные занятия проводятся в компьютерных классах кафедры ИПМ с использованием электронной интерактивной доски, ПК с выходом в глобальную сеть Интернет и среды дистанционного обучения Moodle.

Основные интерактивные формы проведения учебных занятий:

• творческие задания;

• изучение и закрепление нового материала на интерактивной лекции (лекциябеседа, лекция-дискуссия, лекция с разбором конкретных ситуаций, лекция с заранее запланированными ошибками, мини-лекция);

- эвристическая беседа;
- разработка проекта (метод проектов);
- система дистанционного обучения.

# ЛИСТ ПЕРЕУТВЕРЖДЕНИЯ РАБОЧИХ ПРОГРАММ

Рабочая программа по дисциплине «Корпораливные шир. сись» по направлению 09.03.02 «Информационные системы и технологии» пересмотрена на заседании кафедры Информатики и прикладной математики

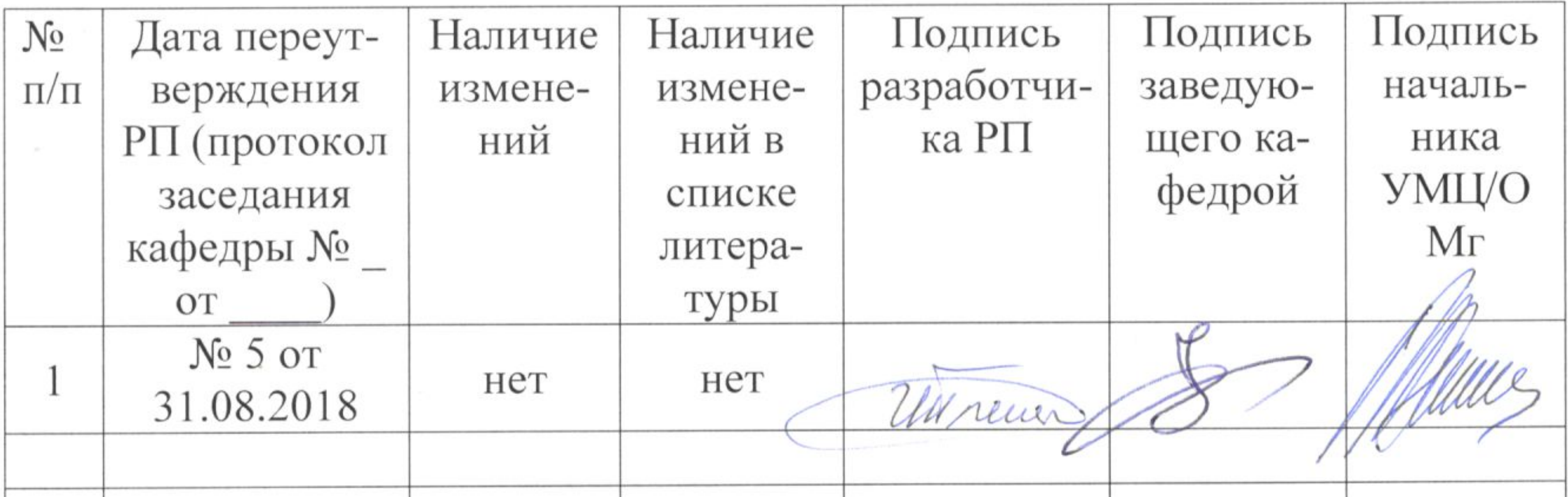

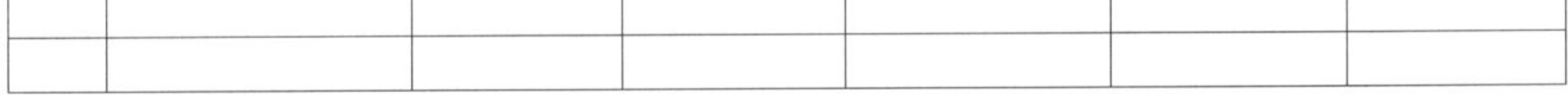

1000 Partner → State State State State State State State State State State State State State State State State

Javante curre  $\sim 10^{-11}$ 

 $\sim 100$ 

 $\sim 10^{-10}$ 

 $\mathbb{R}^2$  . The set of  $\mathbb{R}^2$ 

the contract of the contract of the